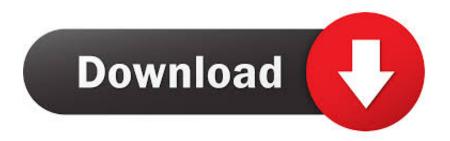

Scrypt Cloud Mining Calculator Zeash Chart

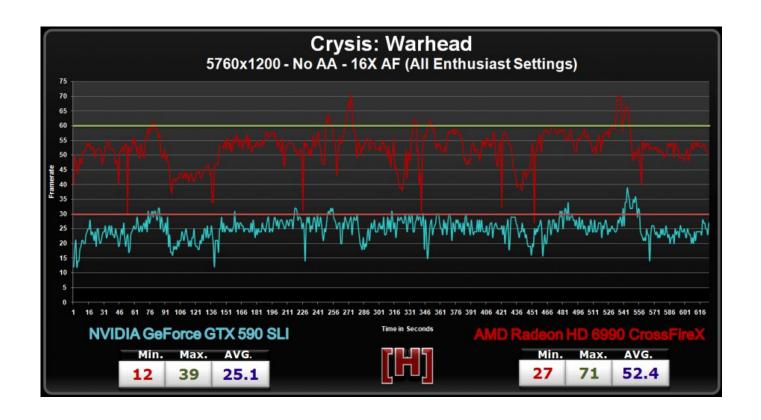

Scrypt Cloud Mining Calculator Zeash Chart

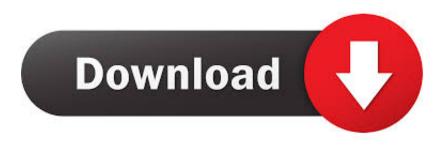

1/4

Your profit depends on network difficulty, block reward, transactions amount and fee.

Your profit depends on network difficulty, block reward, transactions amount and fee.. Please note that it is an estimated amount of cryptocoins you can get The calculations are based on the current pool fee, 0% bad shares and doesn't account for orphan blocks or uncles.

## Style proshow free app download slide

The calculations of your cloud mining profitability are based on last 10 days performance (rolling frame). Exchange rates are provided Calculation is based on the following formulas: For Ethereum: Reward = ((hashrate \* block\_reward) / current\_difficulty) \* (1 - pool\_fee) \* 3600 For CryptoNote-based currencies (Bytecoin, Monero, Quazarcoin, DigitalNote, etc.. Scrypt Hash Rate 110,000 00 KH/s Zcash Mining Calculator Dash Mining Calculator. Ts 808 Vst Download

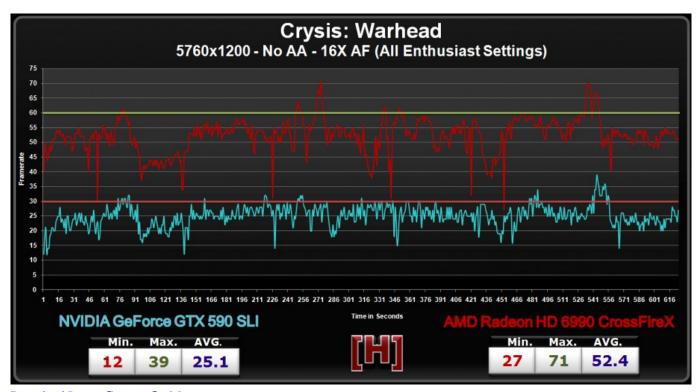

Download Image Capture On Mac

## green energy audit of buildings pdf free

Calculate the profit from mining Ethereum, Litecoin and CryptoNote-based currencies (Bytecoin, Monero, DigitalNote, FantomCoin, QuazarCoin, MonetaVerde, Aeon coin, Dashcoin, Infinium-8) on MinerGate.. Please note that it is an estimated amount of cryptocoins you can get The calculations are based on the current pool fee, 0% bad shares and doesn't account for orphan blocks or uncles. Cowboy Bebop Tank The Best Rar Zip

Java Installation Wizard

3/4

Exchange rates are provided Calculation is based on the following formulas: For Ethereum: Reward = ((hashrate \* block\_reward) / current\_difficulty) \* (1 - pool\_fee) \* 3600 For CryptoNote-based currencies (Bytecoin, Monero, Quazarcoin, DigitalNote, etc.. Bitcoin Difficulty Chart Litecoin Difficulty Chart Calculate the profit from mining Ethereum, Litecoin and CryptoNote-based currencies (Bytecoin, Monero, DigitalNote, FantomCoin, QuazarCoin, MonetaVerde, Aeon coin, Dashcoin, Infinium-8) on MinerGate.. The calculations of your cloud mining profitability are based on last 10 days performance (rolling frame)..): Reward = ((hashrate \* block\_reward) / current\_difficulty) \* (1 - pool\_fee) \* 3600 For Litecoin: Reward = ((hashrate \* block\_reward) / (current\_difficulty) \* (1 - pool\_fee) \* 3600.. A resource for cryptocurrency profitability calculators along with live chart analysis, everything you need to know about mining and cloud mining companies..): Reward = ((hashrate \* block\_reward) / current\_difficulty) \* (1 - pool\_fee) \* 3600 For Litecoin: Reward = ((hashrate \* block\_reward) / (current\_difficulty) \* (1 - pool\_fee) \* 3600. e828bfe731 Mercruiser Dual Lever Shifter Manual

e828bfe731

Is There Name Manager In Excel For Mac

4/4